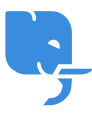

[Knowledgebase](https://help.scicube.com/kb) > [Technical](https://help.scicube.com/kb/technical) > [Directadmin](https://help.scicube.com/kb/directadmin) > [如何設置空間上限通知](https://help.scicube.com/kb/articles/ru-he-she-zhi-kong-jian-shang-xian-tong-zhi)

## 如何設置空間上限通知 scicube 614 - 2023-03-14 - [Directadmin](https://help.scicube.com/kb/directadmin) 如何設置空間上限通知

網上控制台 Directadmin 基本上預設已有空間上限通知功能,當空間接近或經已爆滿 時[]Directadmin 會發送電郵通知到首次開戶時使用之登記電郵。如果需要更改電郵,可以登入 Directadmin 後按右上方 Message System[]然後於底部輸入電郵地址便可。

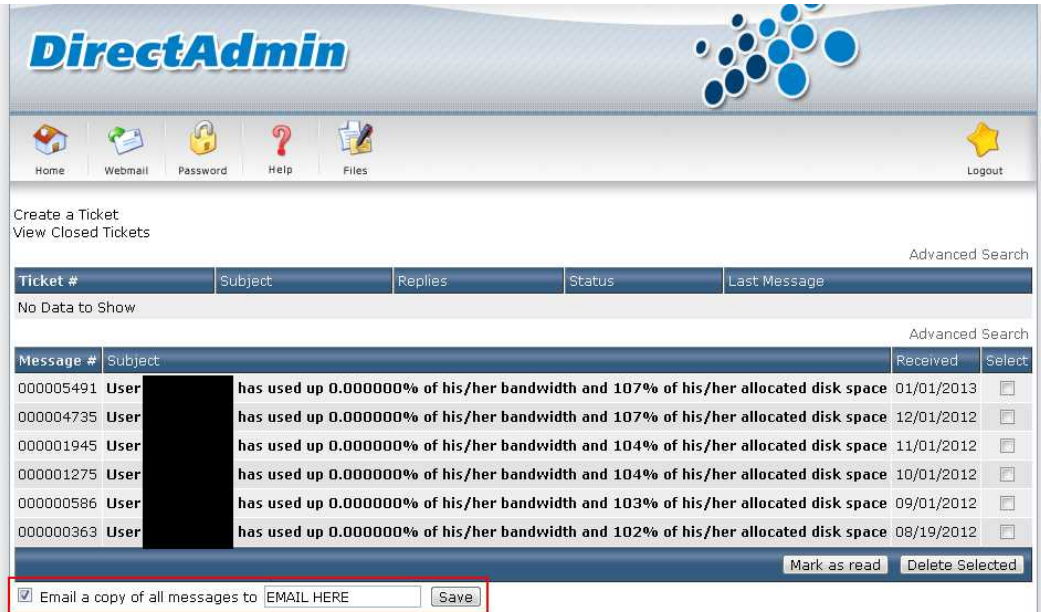